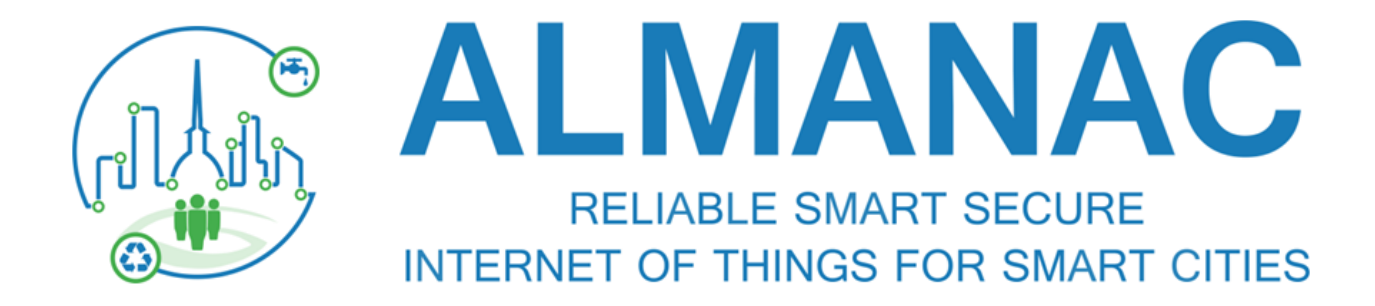

## (FP7 609081)

## **D7.3.1 Cloud based APIs for Smart City applications - Developers Guide 1**

### **Submission Date August 31 2015 – Version 1.0**

#### **Published by the ALMANAC Consortium**

**Dissemination Level: Public**

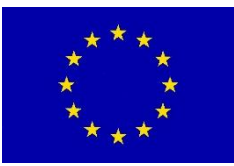

**Project co-funded by the European Commission within the 7th Framework Programme Objective ICT-2013.1.4: A reliable, smart and secure Internet of Things for Smart Cities**

#### **Legal Notice**

The information in this document is subject to change without notice.

The Members of the ALMANAC Consortium make no warranty of any kind with regard to this document, including, but not limited to, the implied warranties of merchantability and fitness for a particular purpose. The Members of the ALMANAC Consortium shall not be held liable for errors contained herein or direct, indirect, special, incidental or consequential damages in connection with the furnishing, performance, or use of this material.

Possible inaccuracies of information are under the responsibility of the project. This report reflects solely the views of its authors. The European Commission is not liable for any use that may be made of the information contained therein.

# **Document control page**

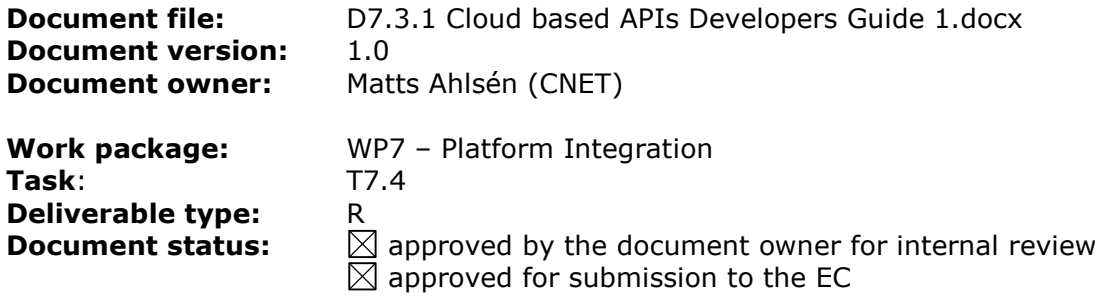

#### **Document history:**

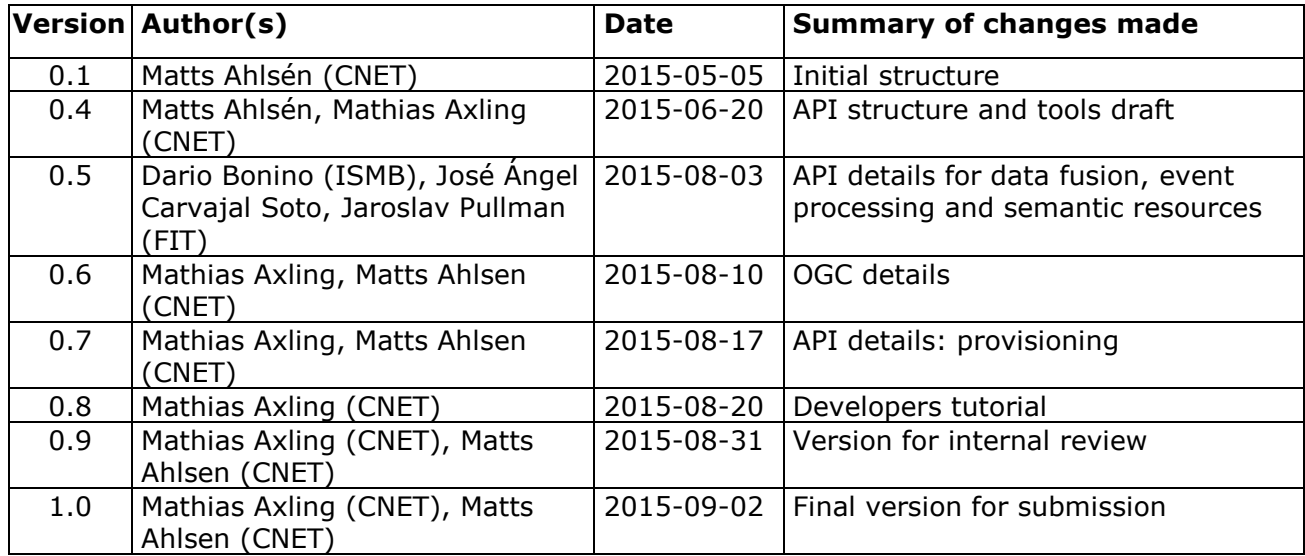

#### **Internal review history:**

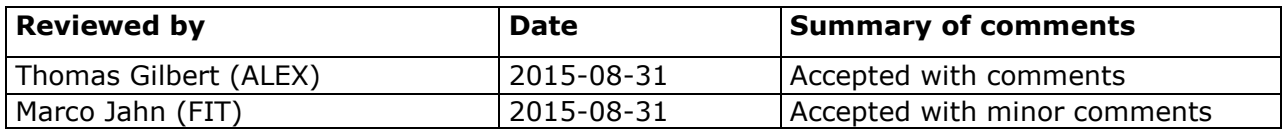

# Index:

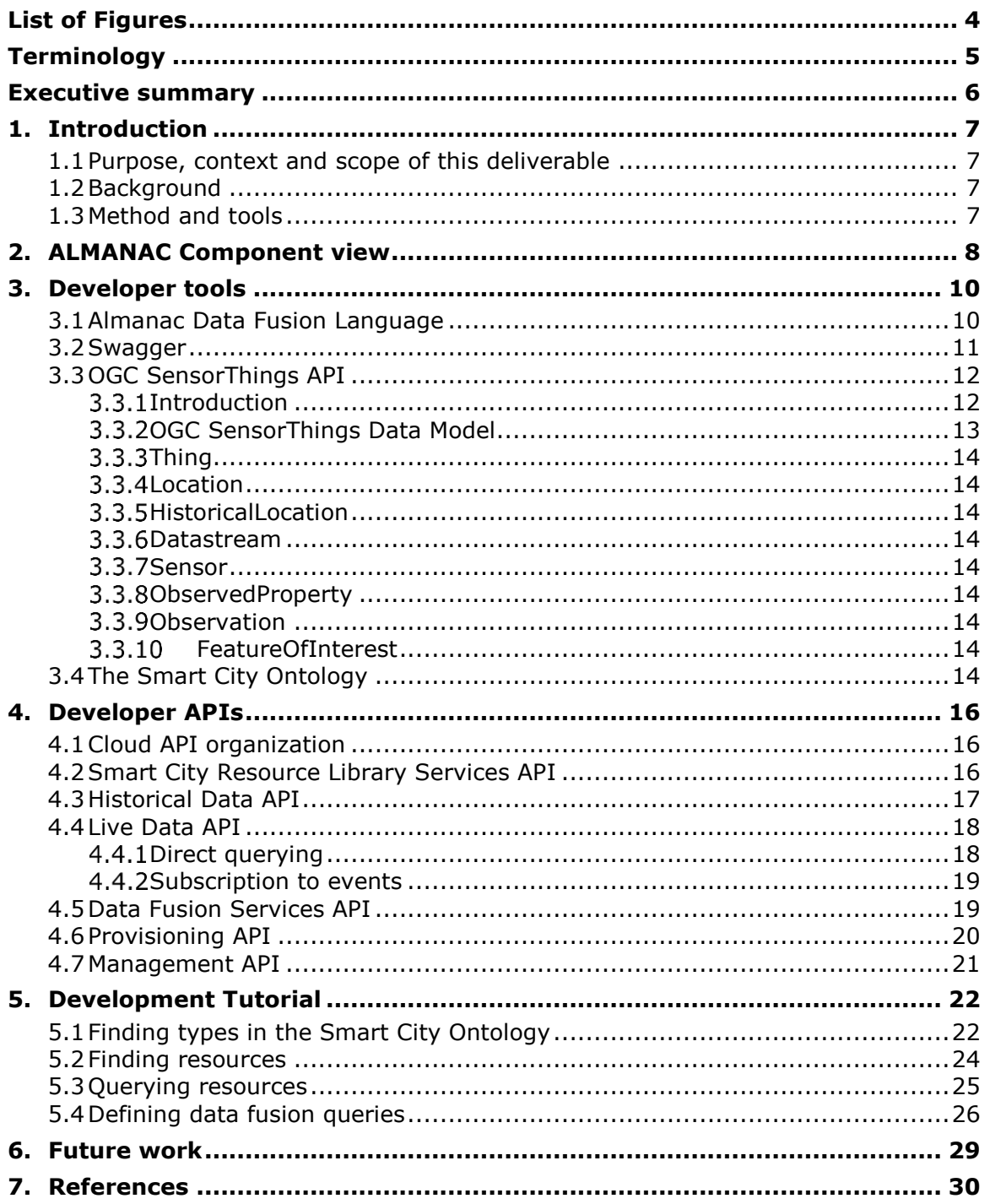

# <span id="page-3-0"></span>**List of Figures**

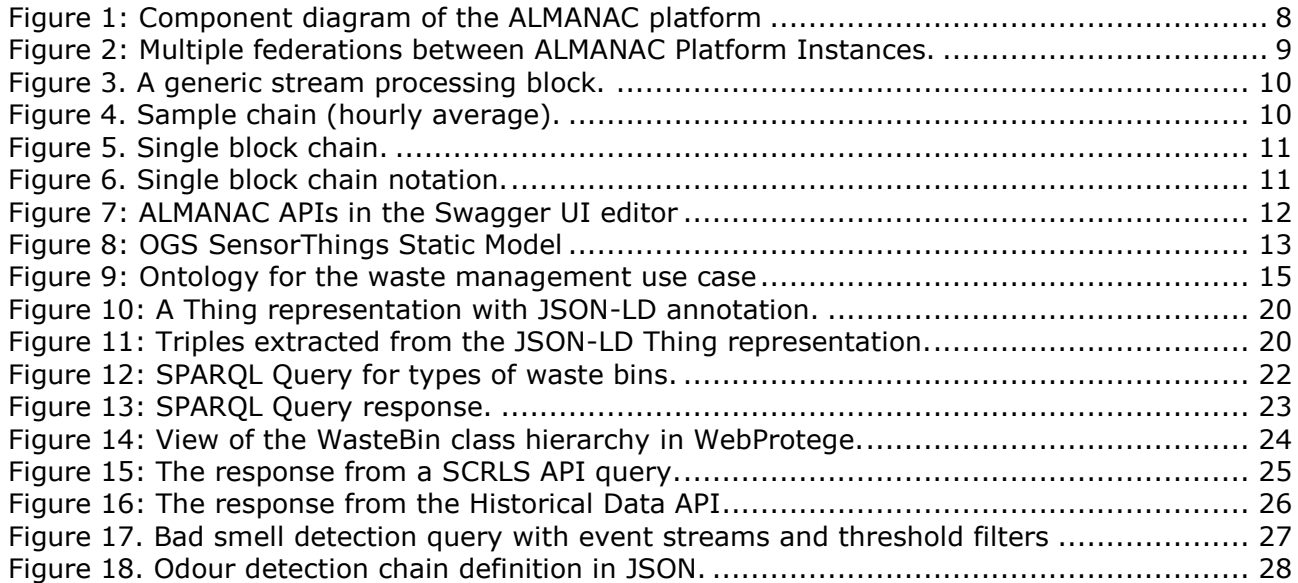

# <span id="page-4-0"></span>**Terminology**

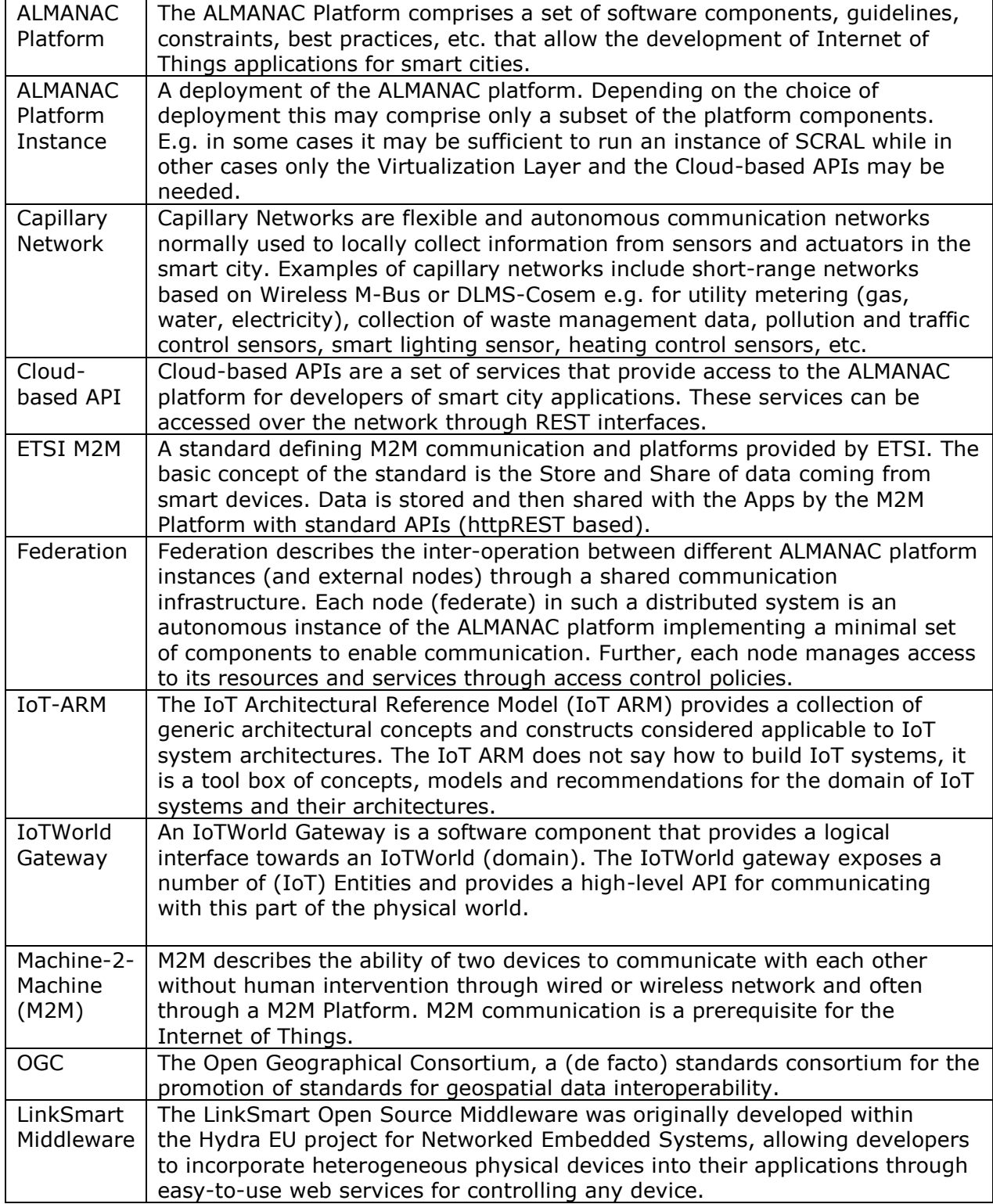

## <span id="page-5-0"></span>**Executive summary**

This report describes the subset of ALMANAC platform APIs to be deployed for Cloud access. The Cloud-based APIs are a set of external APIs to be used by Smart City applications and the developers of such applications. The Cloud-Based APIs rely on the services exposed by the ALMANAC platform components – which are more generic in nature - and expose a view of the ALMANAC system suitable for development of Smart City applications. This deliverable provides short descriptions of the tools and interfaces avaliable to developers aiming to build smart city applications using the ALMANAC platform. The document is primarily a guide to developers; extensive descriptions of the interfaces and tools are provided are provided in other deliverables in the ALMANAC project.

## <span id="page-6-0"></span>**1. Introduction**

#### <span id="page-6-1"></span>**1.1 Purpose, context and scope of this deliverable**

This deliverable describes the current state of the Cloud based APIs and provides short descriptions of the tools and interfaces avaliable to developers aiming to build smart city applications using the ALMANAC platform. The document is primarily a guide to developers; extensive descriptions of the interfaces and tools are provided elsewhere. The chapters on developer tools and developer APIs provide a background to the tutorial. Not all parts of the Cloud APIs are ready at this stage, an updated version will be provided in D7.3.2 "Cloud based API Developers Guide 2".

#### <span id="page-6-2"></span>**1.2 Background**

The Cloud-based APIs are a set of external APIs to be used by Smart City applications and the developers of such applications. The Cloud-Based APIs rely on the services exposed by the ALMANAC platform components – which are more generic in nature - and expose a view of the ALMANAC system suitable for development of Smart City applications. It is accessible from any system in the LinkSmart middleware domain or from mobile or web applications, abstracting the distributed nature of the ALMANAC Platform and the interfaces of the specific ALMANAC components.

The functionality of the Cloud-Based APIs will have an emphasis on finding resources, requesting and subscribing to data, and aggregation of data. Most of the data related services exposed by the Cloud Based APIs are handled by by the Virtualization Layer, which is exposed directly to the external applications. It connects the components of an ALMANAC Platform as well as federated ALMANAC platforms, making ALMANAC components and federations appear as a unified service to external applications providing support in,

- Combining services of several ALMANAC Platform components to provide a single service, e.g. for querying.
- Finding registered services and resources.
- Requesting and subscribing to ALMANAC data.
- Transformation of payload formats and adaptation to different communication protocols

The Cloud-based APIs will also provide management services, such as:

- Provisioning resources and devices to be used in the Smart City applications.
- Managing metadata for domain entities and data derived from complex event processing.
- Handling access control, such as granting and revoking application or user access to a specific resource and granting access to delegate access to a specific resource.

The subset of Cloud Services implemented will be based on requirements derived from activities in WP8 Applications Definition, Development and Evaluation.

#### <span id="page-6-3"></span>**1.3 Method and tools**

Existing frameworks and standards have been used where possible. The Cloud based APIs are designed to expose a comprehensive view of the platform for developers while minimizing the adaptation between the Cloud based APIs and the ALMANAC Platform components that realize the API functionality. The ALMANAC project has chosen to use the Swagger API design and documentation environment<sup>1</sup>, which will allow developers to inspect the interfaces and create client code in different languages.

-

### <span id="page-7-0"></span>**2. ALMANAC Component view**

This chapter gives an overview of the different components of the ALMANAC platform, including their functionality, interfaces, and interactions. This chapter is not necessary knowledge for an application developer, but may provide a better understanding of the platform. The overall component diagram of the ALMANAC SCP is outlined in [Figure 1.](#page-7-1)

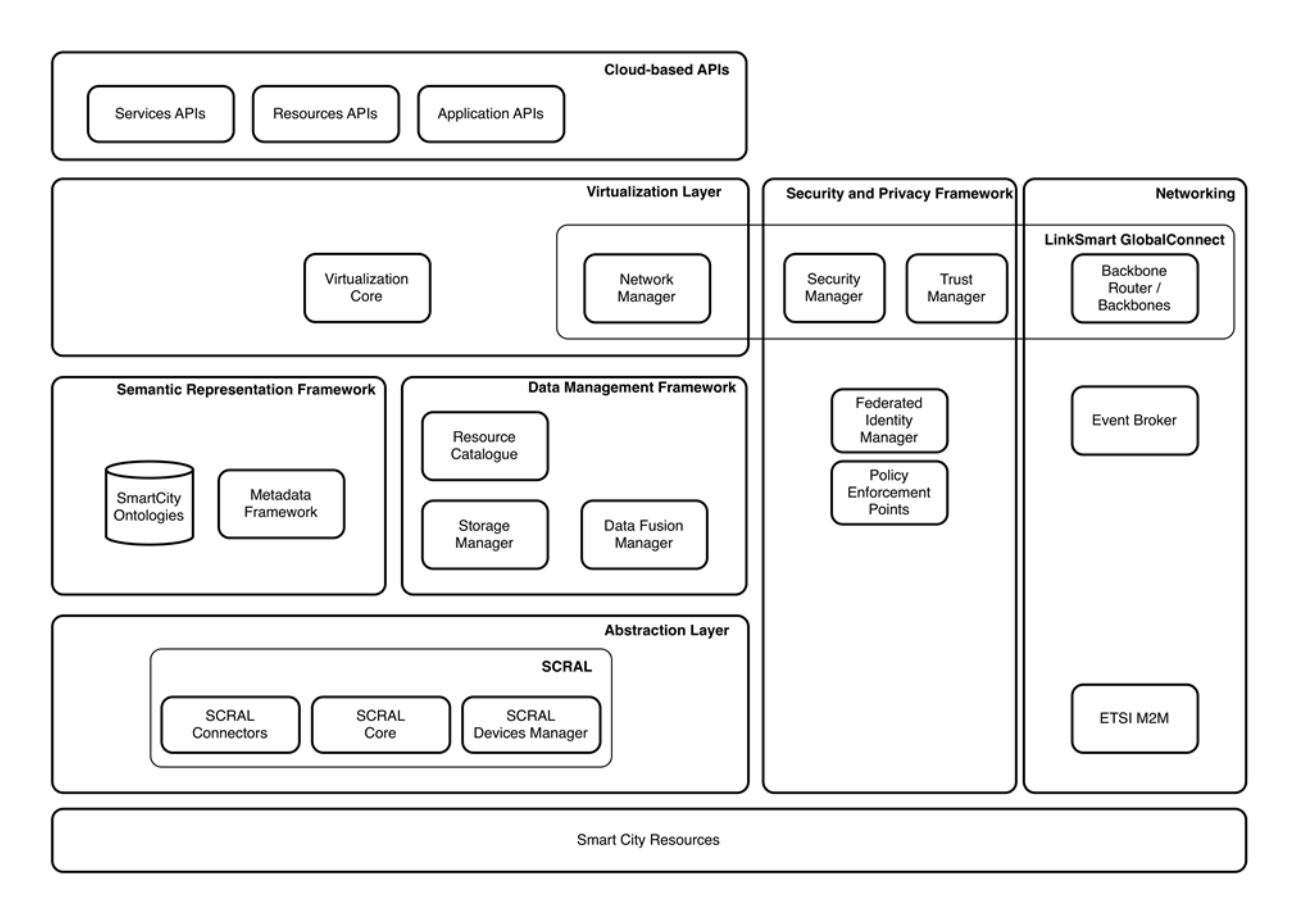

Figure 1: Component diagram of the ALMANAC platform

<span id="page-7-1"></span>The ALMANAC platform is intended to be a middleware hosting multiple forms of applications; this function is also reflected in the list of its components. The main component subsets are:

- Cloud-based APIs, define a set of external APIs to be used by Smart City applications and by the developers of such applications.
- The Virtualization Layer: a set of components subset that abstracts from specific Smart City resources to virtual entities and APIs, easily accessible by Smart City applications,
- Semantic Representation Framework: exploits Smart City vocabularies, ontologies and metadata, supporting the virtualization and semantic processing of resources.
- The Data Management Framework: enables storage, caching and querying of collected Smart City resource data, as well as data fusion and event management.
- The Smart City Resource Adaptation Layer: the components that provide uniform access to heterogeneous devices, over multiple protocols while also enabling standards-based interoperability with M2M networks.
- Security and Policy Framework: the components that protect the privacy of stakeholders in a transparent way across the platform.

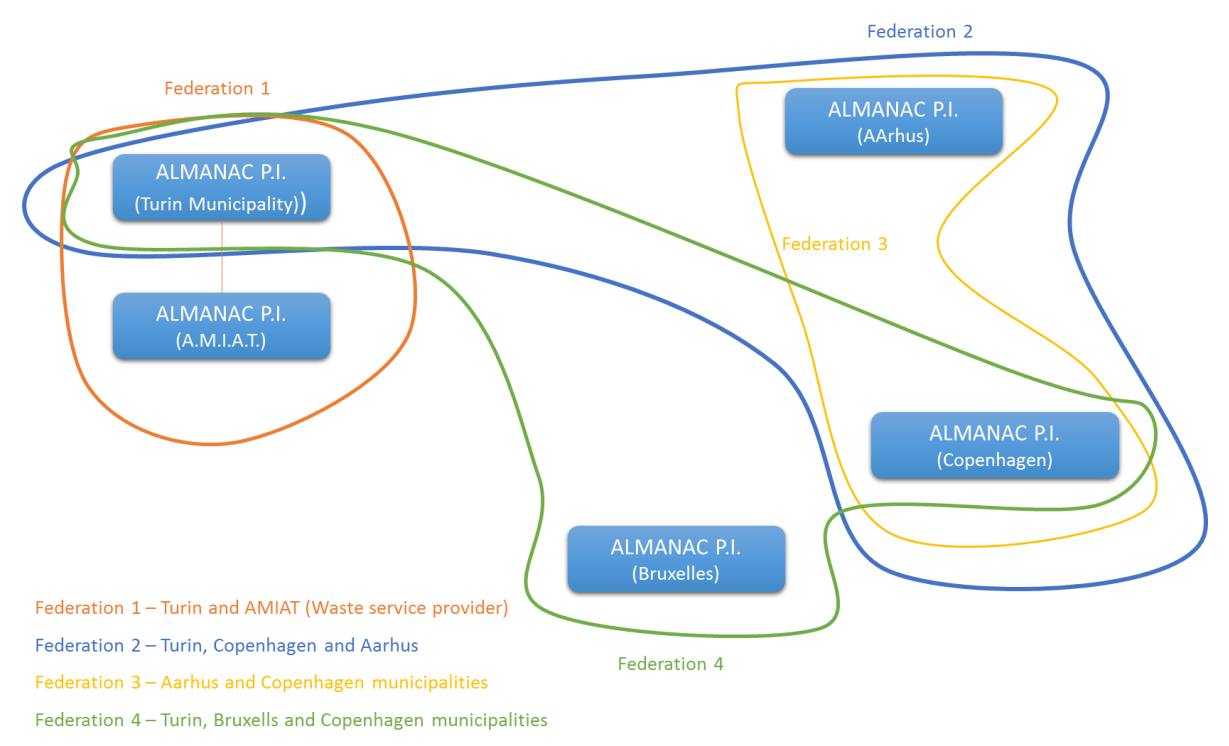

#### Figure 2: Multiple federations between ALMANAC Platform Instances.

<span id="page-8-0"></span>An Almanac Platform Instance is a deployment of the ALMANAC platform. Depending on the choice of deployment this may comprise only a subset of the platform components. An ALMANAC Federation describes the inter-operation between different ALMANAC platform instances through a shared communication infrastructure. The Virtualization Layer delegates calls across platform instances in a federation, alleviating the need for users of the Cloud Based API to deal with the distributed nature of an ALMANAC Federation.

### <span id="page-9-0"></span>**3. Developer tools**

#### <span id="page-9-1"></span>**3.1 Almanac Data Fusion Language**

The Data Fusion Language (DFL) is designed to replace the writing of data fusion queries in specific Complex Event Processing (CEP) languages. The DFL exploits the conceptual block-based representation of CEP queries defines in spChains (Bonino et al., 2012-1). Such a representation, and model, exploits the typical query pattern associated to complex stream operations, to decouple lowlevel CEP query writing from high-level definition of processing tasks. Query composition, in particular, is tackled with a block composition approach, in some aspects very similar to well-known block-based programming paradigms such as in Scratch (Maloney et al., 2010) or in well-established processing tools, for example, LabView,<sup>2</sup> Simulink.<sup>3</sup> In such a way, complex CEP query writing is mapped to simpler block interconnection while keeping the processing efficiency almost unchanged.

A stream processing block is "a (software) component taking one or more event streams in input and generating one or more event streams as output" (Bonino et al., 2013). The output and input streams are correlated by means of a processing function (i.e., a CEP query), which, in general, is not linear (e.g., threshold) and/or with memory (e.g., a moving average).

A stream processing block (see [Figure 3\)](#page-9-2) has a set of input ports, and a set of output ports, identified by unique port identifiers.

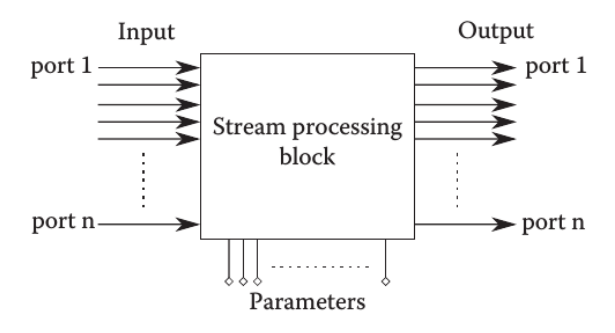

Figure 3. A generic stream processing block.

<span id="page-9-2"></span>Every port can handle a specific type of event, that is, it has an associated data type that shall match the type of events received (generated) in input (output). In the Almanac DFL, these datatypes correspond to those allowed within the OGC SensorThings API candidate standard (Liang et al., 2015). A set of constant parameters can, furthermore, be defined to affect/tune the inner block functionality (i.e., the generated CEP query), for example, values, window lengths, operating modes (see the example given in [Figure 4\)](#page-9-3).

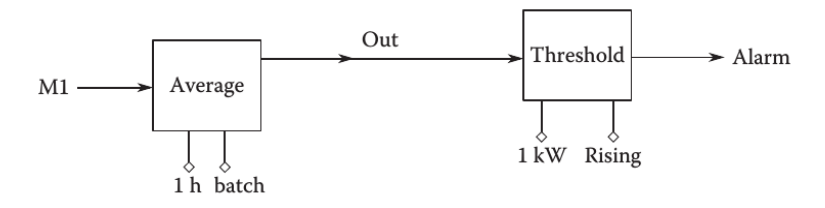

Figure 4. Sample chain (hourly average).

<span id="page-9-3"></span>The ALMANAC Data Fusion Language is purposely designed to be easy to handle, and to manipulate, by system integrators and advanced users. As such, it exploits representation formats, which are

-<sup>2</sup> <http://www.ni.com/labview/i/>

<sup>3</sup> <http://www.mathworks.it/products/simulink/>

gaining momentum in the ever-widening community of web-based mash-uppers, developers and integrators. In particular, chains in the DFL are defined exploiting a JavaScript Object Notation format, which can easily be exploited in graphical configuration UIs (planned in ALMANAC, too). [Figure 5Figure](#page-10-1)  [5](#page-10-1) and [Figure 6](#page-10-2) [Figure 6](#page-10-2) report a very simple chain definition involving one block, one data source and one data drain.

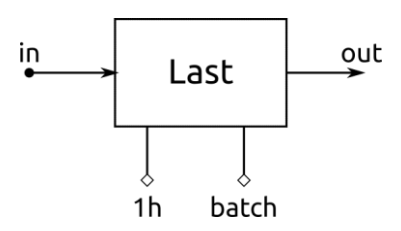

Figure 5. Single block chain.

<span id="page-10-1"></span>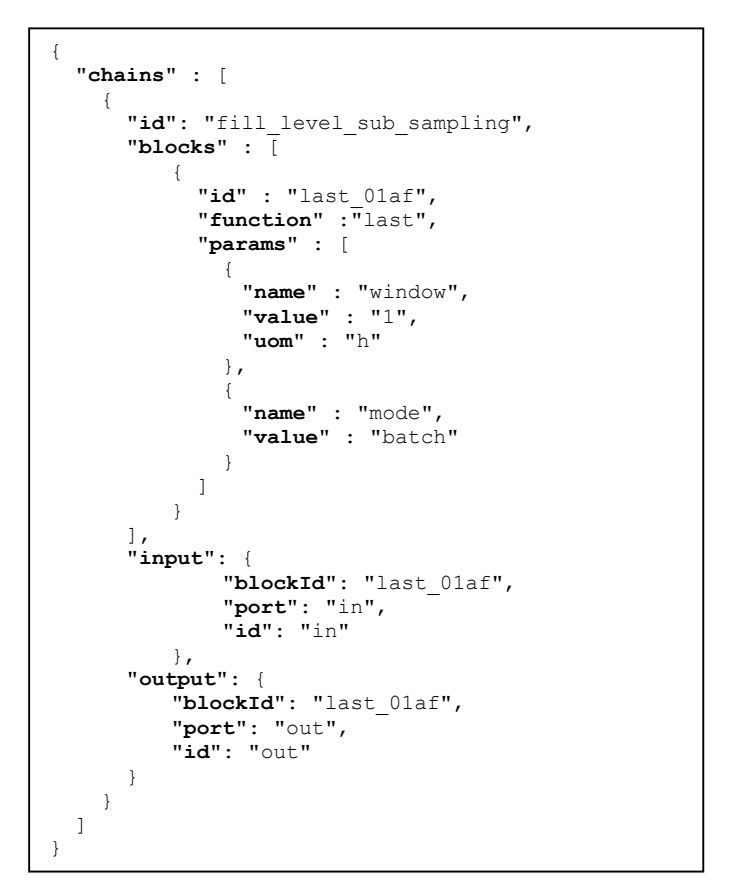

Figure 6. Single block chain notation.

<span id="page-10-2"></span>The ALMANAC Data Fusion Language is described in detail in ID6.2.2 Data Fusion Language and Prototype 2.

#### <span id="page-10-0"></span>**3.2 Swagger**

Swagger is a specification for documenting and defining REST APIs (URL, method, and representation) in a language-agnostic, implemetation-independent way. Similar to a WSDL description of a web service, the swagger specification of a REST API may be used to inspect the endpoints, methods and formats of the API and generate both server and client code.

The swagger specifiction is supported by an ecosystem of tools. Swagger definitions may be written or inspected using the Swagger UI editor (see [Figure 7\)](#page-11-2). The Swagger Codegen tool may used to generate code, or Swagger definitions may be generated from existing REST APIs.

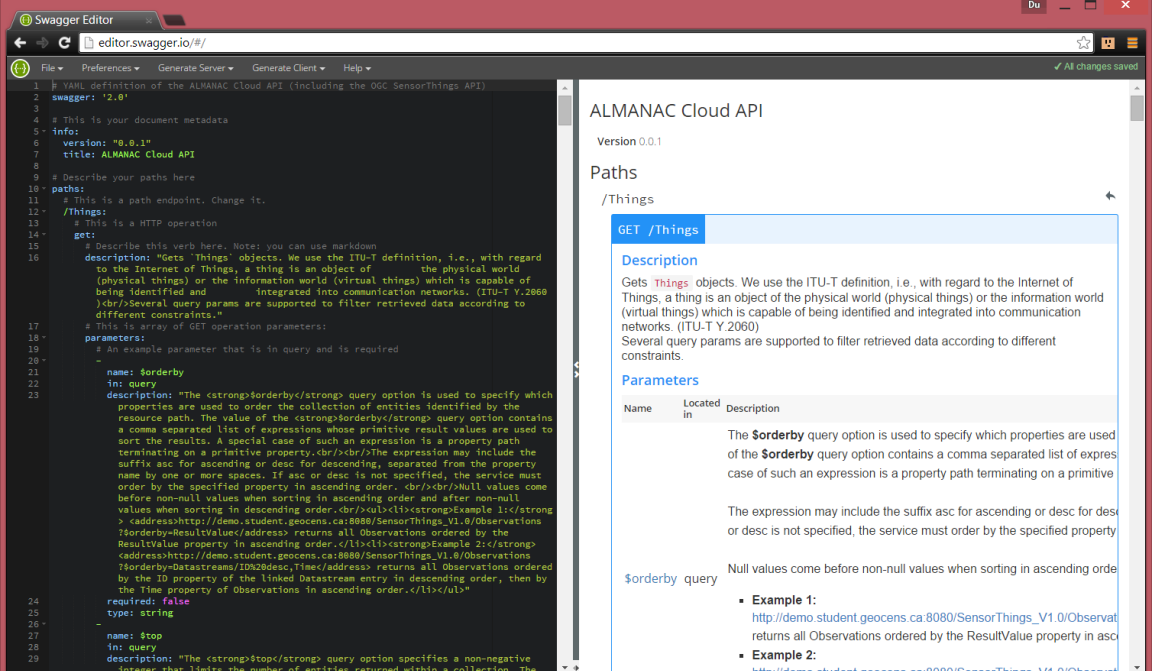

Figure 7: ALMANAC APIs in the Swagger UI editor

<span id="page-11-2"></span>To start using the Cloud based APIs, the Swagger UI tool can be used to explore the APIs and use them in the design phase. Then use the Swagger Codegen tools to generate client libraries for the desired platform and language. The Swagger Codegen tools have support for a number of platforms, frameworks and languages including dotNET, Java, Python, Swift, Javascript and Nodejs. Swagger descriptions of the Cloud based APIs<sup>4</sup> will be made available for developers.

#### <span id="page-11-0"></span>**3.3 OGC SensorThings API**

The OGC SensorThings API is an open and unified way to interconnect Internet of Things devices, data, and applications over the Web. In the ALAMANC project, this standard has been used by the platform instance components. Where the OGC SensorThings API Data Model is appropriate, the Cloud Based APIs also use the OGC SensorThings Data Model, JSON format, and the Sensing Profile API according to (Liang, et al. 2015).

#### <span id="page-11-1"></span>**Introduction**

-

The OGC SensorThings API provides an open and unified way to interconnect Internet of Things devices, data, and applications over the Web. The OGC SensorThings API is an open standard: nonproprietary, platform independent, and perpetual royalty-free. Although it is a new standard, it builds on a rich set of proven-working and widely-adopted open standards, such as Web protocols and the OGC Sensor Web Enablement (SWE) standards, including the ISO/OGC Observation and Measurement data model (OGC and ISO 19156:2011). As such, the OGC SensorThings API is extensible and can be applied to both simple and complex use cases.

The OGC SensorThings API data model consists of two parts: the Sensing profile and the Tasking profile. The Sensing profile provides functions similar to the OGC Sensor Observation Service (SOS) and the Tasking profile will provide functions similar to the OGC Sensor Planning Service (SPS). The main difference between the SensorThings API and the OGC SOS and SPS is that the SensorThings

Document version: 1.0 Page 12 of 30 Submission date: August 31 2015 <sup>4</sup> The current version can be found at [https://fit-bscw.fit.fraunhofer.de/bscw/bscw.cgi/d44048537/20150519-cloud-api.yaml.](https://fit-bscw.fit.fraunhofer.de/bscw/bscw.cgi/d44048537/20150519-cloud-api.yaml)

API is designed specifically for resource-constrained IoT devices and the Web developer community. As a result, the SensorThings API follows REST principles as well as the use of an efficient JSON encoding, and the use of the flexible OASIS OData protocol and URL conventions.

#### <span id="page-12-0"></span>**OGC SensorThings Data Model**

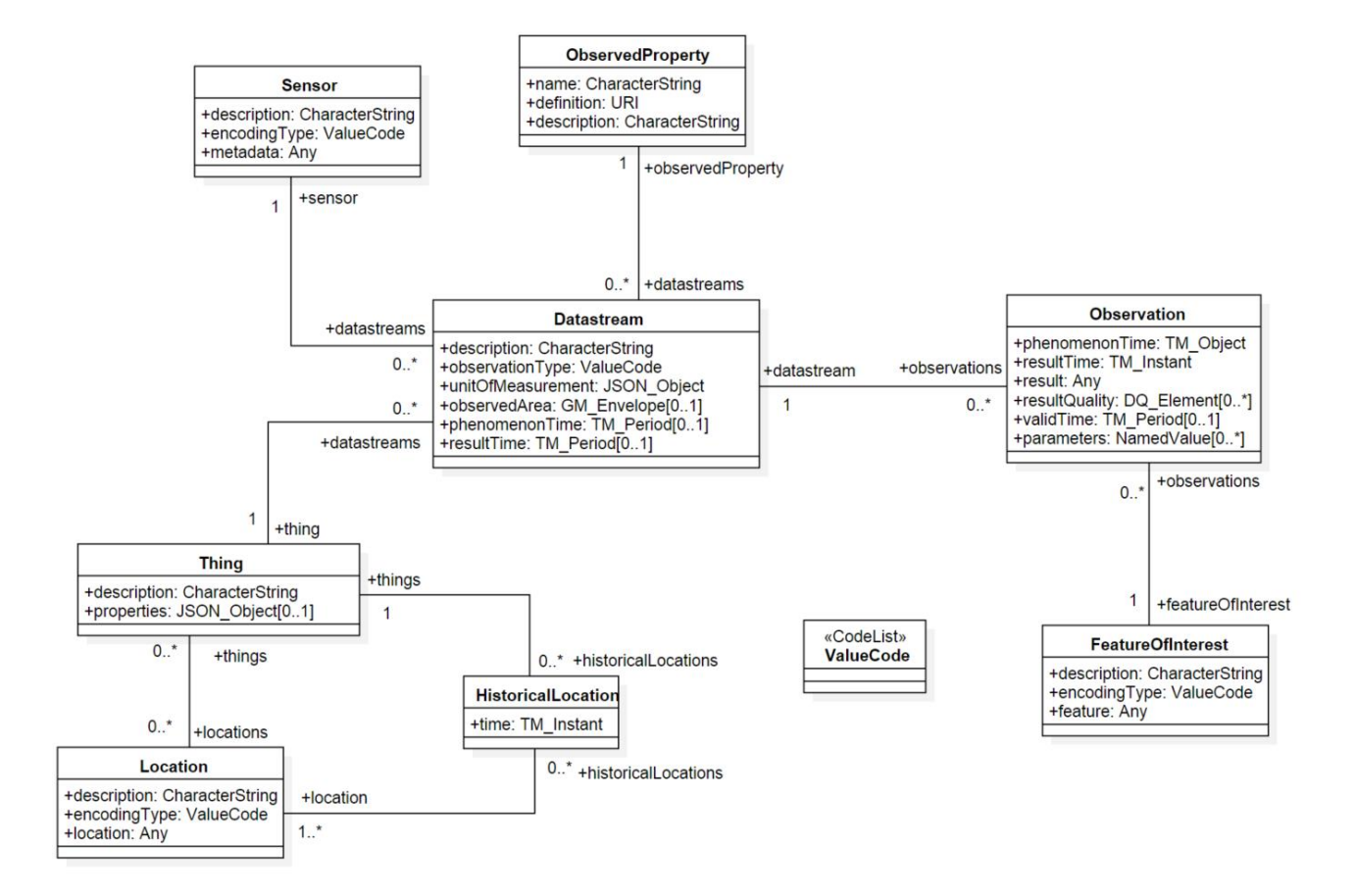

Figure 8: OGS SensorThings Static Model

As already mentioned, the OGC SensorThings API data model consists of the Sensing profile and the Tasking profile.

The Sensing profile allows IoT devices and applications to CREATE, READ, UPDATE, and DELETE (i.e., HTTP POST, GET, PATCH, and DELETE) IoT data and metadata in a SensorThings service. Managing and retrieving observations and metadata from IoT sensor systems is one of the most common use cases. As a result, the Sensing profile is designed based on the ISO/OGC Observation and Measurement (O&M) model (OGC and ISO 19156:2011).

The key to the model is that an Observation is modelled as an act that produces a result whose value is an estimate of a property of the observation target or FeatureOfInterest. An Observation instance is classified by its event time (e.g., resultTime and phenonmenonTime), FeatureOfInterest, ObservedProperty, and the procedure used (often a Sensor).

Moreover, Things are also modeled in the SensorThings API. Further the geographical Locations of Things are useful in almost every application and as a result they are included as well.

In the Sensing profile, a Thing has Locations and HistoricalLocations. A Thing also can have multiple Datastreams. A Datastream is a collection of Observations grouped by the same ObservedProperty and Sensor. An Observation is an event performed by a Sensor that produces a result whose value is an estimate of an ObservedProperty of the FeatureOfInterest.

#### <span id="page-13-0"></span>**3.3.3 Thing**

The OGC SensorThings API follows the ITU-T definition, i.e., with regard to the Internet of Things, a thing is an object of the physical world (physical things) or the information world (virtual things) that is capable of being identified and integrated into communication networks (ITU-T Y.2060])

#### <span id="page-13-1"></span>**Location**

The Location entity locates the Thing or the Things it is associated with. A Thing's Location entity is defined as the last known location of the Thing.

#### <span id="page-13-2"></span>**HistoricalLocation**

A Thing's HistoricalLocation entity set provides the current (i.e. last known) and previous locations of the Thing with their time.

#### <span id="page-13-3"></span>**Datastream**

A Datastream groups a collection of Observations and the Observations in a Datastream measure the same ObservedProperty and are produced by the same Sensor

#### <span id="page-13-4"></span>**3.3.7 Sensor**

A Sensor is an instrument that observes a property or phenomenon with the goal of producing an estimate of the value of the property.

#### <span id="page-13-5"></span>**ObservedProperty**

An ObservedProperty specifies the phenomenon of an Observation.

#### <span id="page-13-6"></span>**Observation**

An Observation is an act of measuring or otherwise determining the value of a property (OGC and ISO 19156:2011).

#### <span id="page-13-7"></span>**FeatureOfInterest**

An Observation results in a value being assigned to a phenomenon. The phenomenon is a property of a feature, the latter being the FeatureOfInterest of the Observation (OGC and ISO 19156:2001). In the context of the Internet of Things, many Observations' FeatureOfInterest can be the Location of the Thing. For example, the FeatureOfInterest of a wifi-connect thermostat can be the Location of the thermostat (i.e. the living room where the thermostat is located in). In the case of remote sensing, the FeatureOfInterest can be the geographical area or volume that is being sensed.

#### <span id="page-13-8"></span>**3.4 The Smart City Ontology**

The focus of the OGC SensorThings data model is observation data, sensors and IoT devices. The Thing entity is "an object of the physical world or the information world that is capable of being identified and integrated into communication networks" (REF ITU-T Y.2060). This corresponds to the "Virtual Entity" concept of the IoT-A Domain Model, which may represent a "Physical Entity" in the

digital world. However, the information provided by the Thing entity of OGC SensorThings is limited to identity, location and a collection of key-value pairs. To represent the Smart City domain, and be able to explore type information and relationships between concepts in the Smart City, additional functionality and power of expression is needed. The smart city domain is represented in the Smart City Ontology.

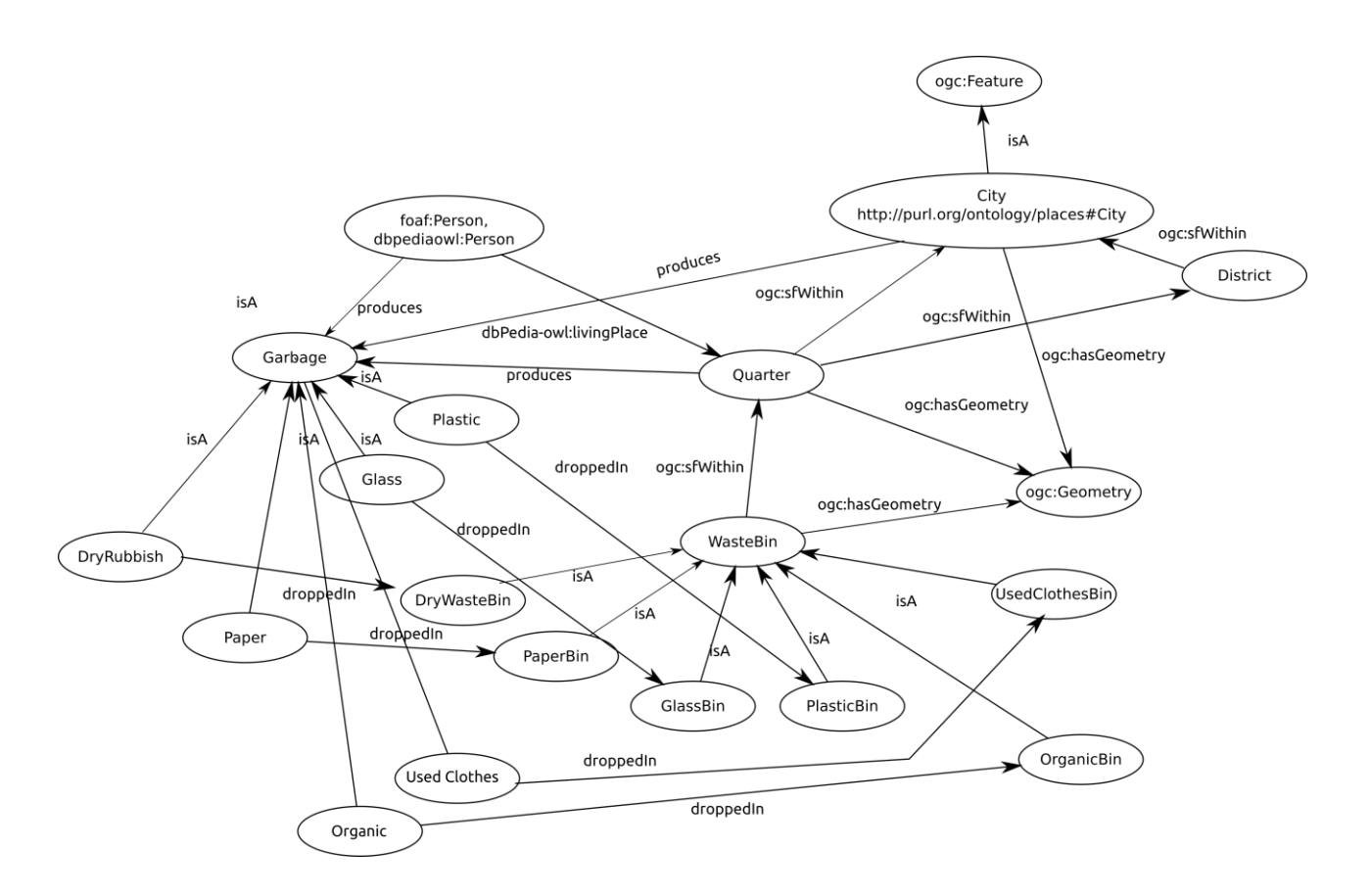

Figure 9: Ontology for the waste management use case

<span id="page-14-0"></span>The Semantic Representation Framework (SRF) currently provides a REST API to perform queries and type inferencing on the graph data of the Smart City Ontology. (This is described in ID5.4.) The SRL will be extended with project specific queries to meet the needs of client applications.

If the application being developed uses static type information, e.g. in a configuration file, and does not need to perform type inference or queries over the ontology graph, the Smart City Ontology may be used during development only and not at run-time.

### <span id="page-15-0"></span>**4. Developer APIs**

#### <span id="page-15-1"></span>**4.1 Cloud API organization**

The Cloud based APIs are structured in logical groups: the Smart City Resource Library API, the Historical Data API, the Live Data API, the Data Fusion Services API, the Provisioning API and the Management API. Since not all tasks in the ALAMANAC projects are finished or have started, the design and implementation status of the APIs and the components realizing the functionality varies.

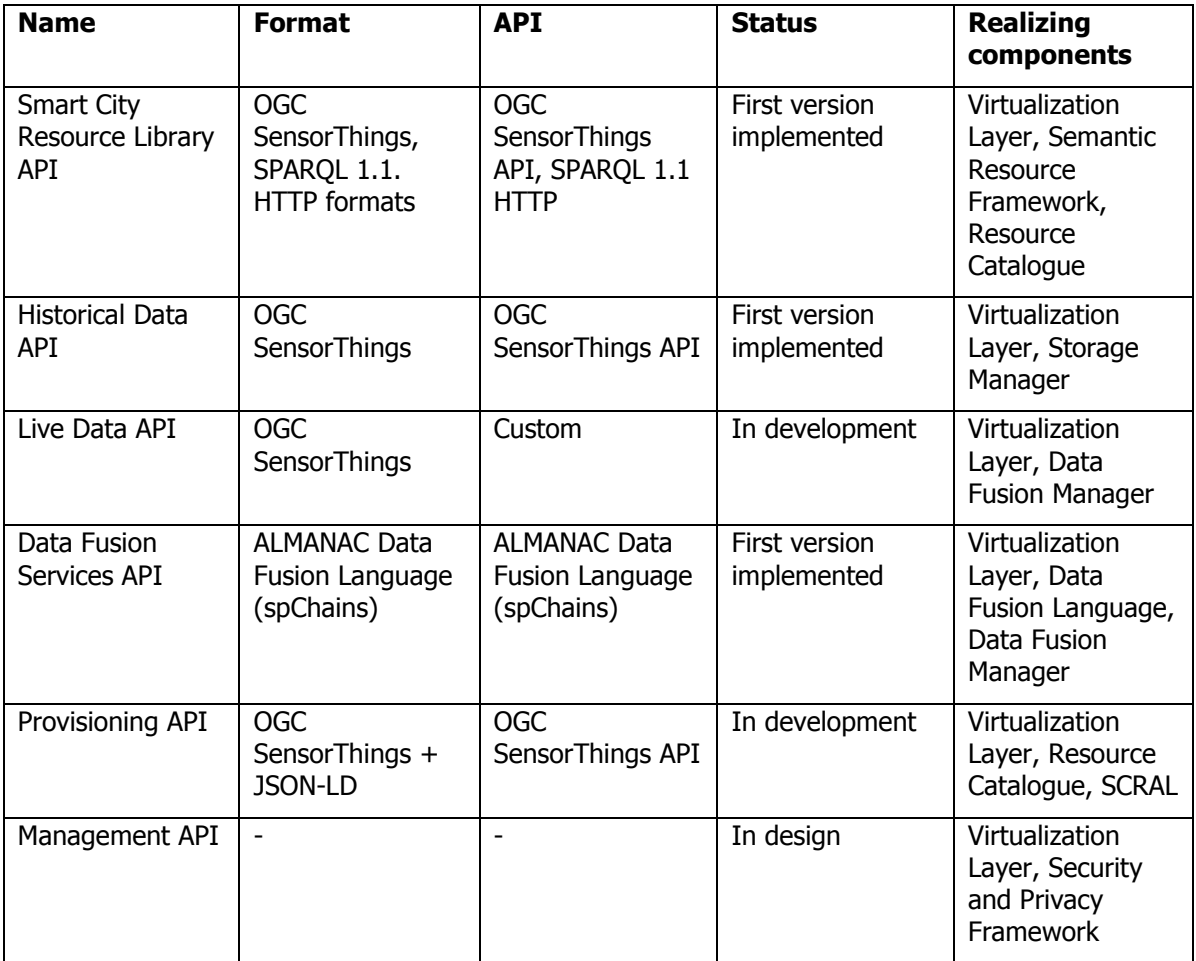

#### <span id="page-15-2"></span>**4.2 Smart City Resource Library Services API**

The Smart City Resource Library Services API (SCRLS API) s used to query for IoT Resources and Things based on metadata, e.g. resource type, the feature of interest being observed or observable property.

For type inference and queries on classes the smart city domain, the SCRLS API use the SPARQL 1.1. HTTP API described in (ID5.4), which provides easy programmatic access to the graph based domain models of the Smart City Ontology.

The instance and device queries use the OGC SensorThings API. This may be used to search instances of a specific type, location, or Datastream values, e.g. for all Things that are WasteBins, all Things that are within 100 meters of a geolocation, all Things on a specific address or Things that fulfil some restriction on the latest value of a Datastream.

The following OGC SensorThings API URI Patterns are part of the Smart City Resources Library API:

- SERVICE\_ROOT\_URI/ENTITY\_SET\_NAME
- SERVICE ROOT URI/ENTITY SET NAME(ID OF THE ENTITY)

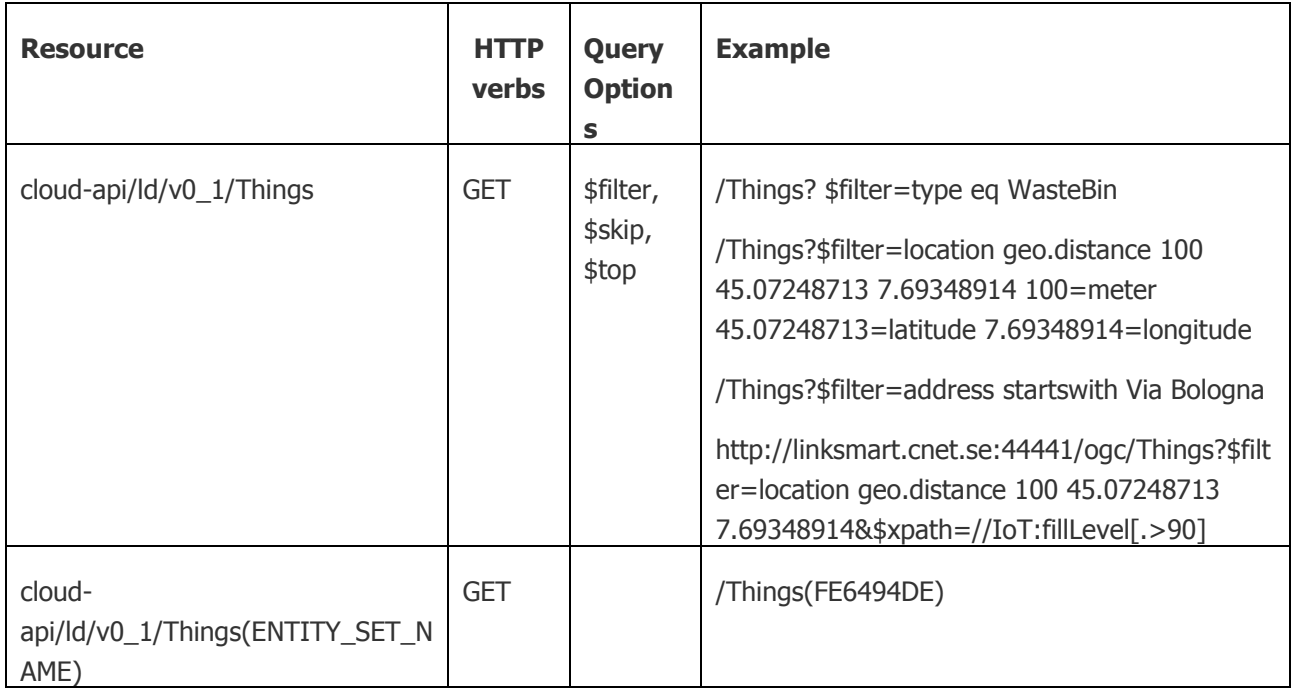

#### <span id="page-16-0"></span>**4.3 Historical Data API**

The Historical Data API provides access to stored observations in data streams (time series data) from sensors or data fusion queries. The observations may be filtered by time stamps or other properties of the observations using a subset of the OGC SensorThings API Sensing Profile. To find Observations based on type or properties of the Thing a Datastream belongs to, multiple query steps will have to be performed.

- 1. Optionally query the Smart City Resources Library API to find the resource types matching the query (e.g., inferring that the WasteBin means PaperBin, GlassBin, OrganicBin).
- 2. Find the resources (Things) that match the resource type and other constraints using the Smart City Resources Library API. E.g., ask for the ID of an OGC Thing with the type OrganicBin within 100 meters of a specified Location.
- 3. Use the IDs of the Datastreams of the Thing to query the Historical Data API for Observations.

The following OGC SensorThings API URI Patterns are part of the Historical Data API:

- SERVICE\_ROOT\_URI/ENTITY\_SET\_NAME
- SERVICE\_ROOT\_URI/ENTITY\_SET\_NAME(ID\_OF\_THE\_ENTITY)

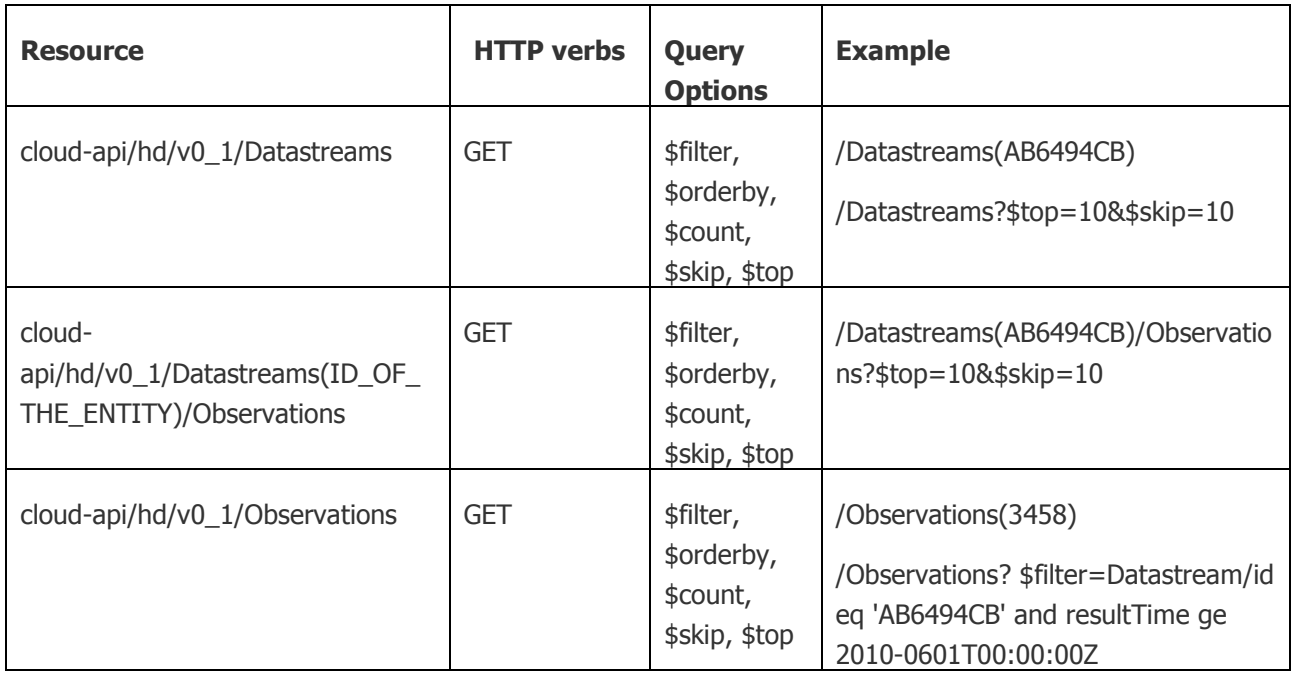

#### <span id="page-17-0"></span>**4.4 Live Data API**

The Live Data API is used to query resources for data directly and subscribe to events from sensors or data fusion queries using web sockets. As with the Historical Data API, the Smart City Resources Library API is used to find the id of the resources, e.g. the ID of a Thing that is an instance of the class OrganicBin within 100 meters of a specified Location. The resource identifiers in the result may be used to subscribe for events via web sockets or to query the resources for data.

#### <span id="page-17-1"></span>**4.4.1 Direct querying**

The direct querying or control/actuation of connected physical devices using the Live Data API is done via a subset of the OGC SensorThings API Sensing Profile, like the Historical Data API is used to query for historical data. Note that the Observations collection will only contain one observation, the latest/current value.

The following OGC SensorThings API URI Patterns are part of the Historical Data API:

 SERVICE\_ROOT\_URI/ENTITY\_SET\_NAME(ID\_OF\_THE\_ENTITY)/ ENTITY\_SET\_NAME(ID\_OF\_THE\_ENTITY)/ENTITY\_SET\_NAME

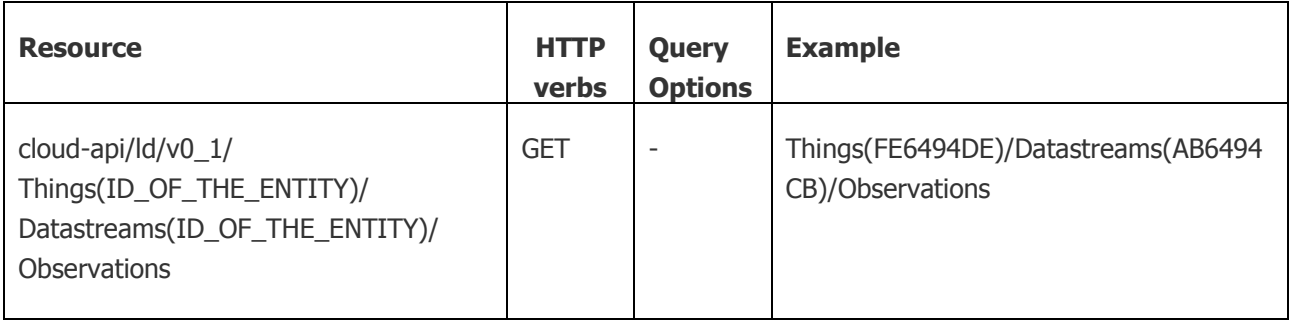

#### <span id="page-18-0"></span>**4.4.2 Subscription to events**

The Live Data API for subscribing to events is not yet specified and will be further developed and detailed in the second iteration of this document (D7.3.2).

However, an implementation of the mechanism in the Virtualization Layer exists. It allows the application to subscribe to events from Datastreams (using MQTT topics, see D3.1.2) and receive data on web sockets. This mechanism has already been used in the ALMANAC prototypes used in demonstrations are detailed in (D5.1.2).

#### <span id="page-18-1"></span>**4.5 Data Fusion Services API**

In the ALMANAC DFL specification (ID6.3.2), a set of REST APIs has been designed to allow users to Create, Read, Update and Delete (CRUD) data fusion queries defined using the DFL and implemented by the ALMANAC Data Fusion Manager. These APIs are still preliminary and might undergo several reviews during the project lifetime. These resources will be integrated into the full ALMANAC Cloud APIs.

The Data Fusion Services API is defined using the Swagger tool and syntax, which enables automatic generation of client and server-side code.

The main REST resources offered by the DF layer, for what concerns the definition of the stream processing chains are described in the table below.

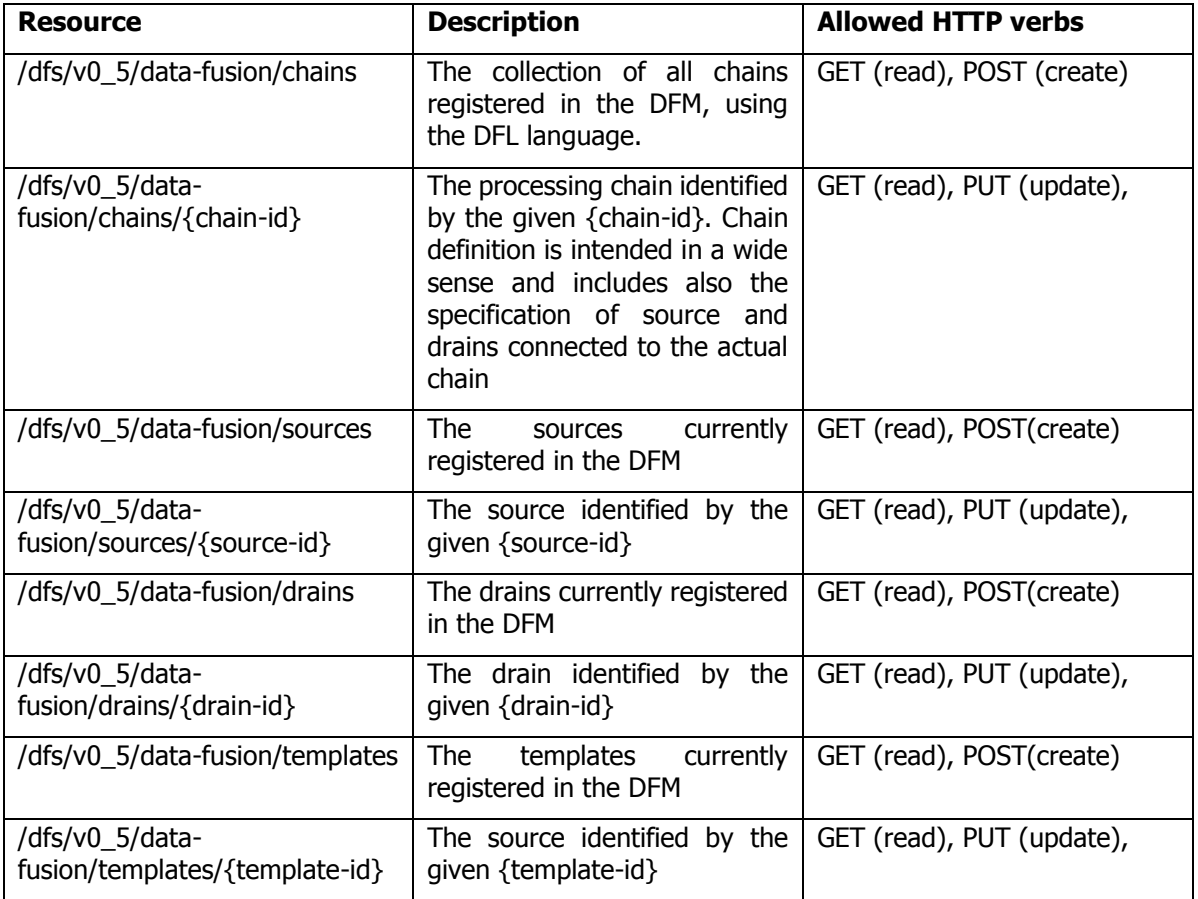

The full documentation of available calls and formats is still subject to changes and a preliminary version of it is reported in Appendix A of the internal deliverable ID6.2.2.

#### <span id="page-19-0"></span>**4.6 Provisioning API**

To define new types of resources, these types will have to be added to the Smart City Ontology using the Smart City Resource Library API. New instances of these types are then added by the SCRAL when devices, e.g. temperature or fill-level sensors, start reporting data. However, the SCRAL will not add resources (Things) that are not devices. To add new instances of e.g. a city Quarter or a PaperBin from an application at design time or run-time, the Provisioning API is used.

The details of the Provisioning API will be further developed and detailed in D7.3.2, the second iteration of this document, but the current design is outlined below.

To connect the OGC SensorThings API with semantic information in the Smart City Ontology, JSON- $LD<sup>5</sup>$  will be used. E.g., to create a new instance of PaperBin, JSON-LD is used to annotate the representation of a Thing with class information from the Smart City Ontology.

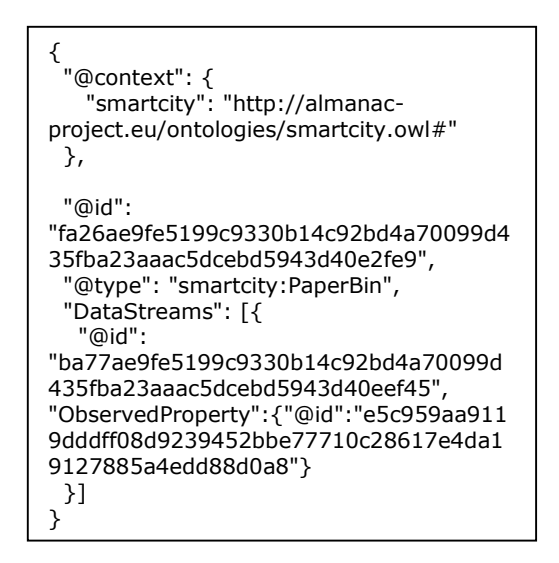

Figure 10: A Thing representation with JSON-LD annotation.

The semantic information in the JSON-LD format may be extracted as triples as shown in [Figure 11.](#page-19-1)

<http:// almanac-project.eu /fa26ae9fe5199c9330b14c92bd4a70099d435fba23aaac5dcebd5943d40e2fe9> <http://www.w3.org/1999/02/22-rdf-syntax-ns#type> <http://almanacproject.eu/ontologies/smartcity.owl#PaperBin>

Figure 11: Triples extracted from the JSON-LD Thing representation.

<span id="page-19-1"></span>The following OGC SensorThings API URI Patterns are part of the Provisioning API:

- SERVICE\_ROOT\_URI/ENTITY\_SET\_NAME
- SERVICE\_ROOT\_URI/ENTITY\_SET\_NAME(ID\_OF\_THE\_ENTITY)

-

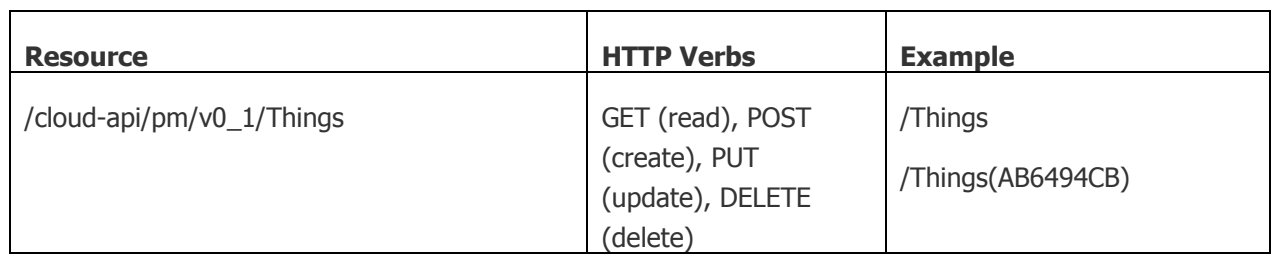

#### <span id="page-20-0"></span>**4.7 Management API**

The Security and Privacy Framework realizing the Management API is still under design. The basc security framework is outlined in (D3.1.2) and will be further developed in the next iteration of the API design. Therefore we can only provide a cursory overview of the scope and purpose the Management API. It will handle:

- Users, roles and access control to devices and data possibly offering the possibility to set access control for historical and live data differently - for ALMANAC platform instances and federations.
- Authentication mechanisms and access control for developers and end user applications.
- Also, the Management API will handle the necessary credentials and trust management for devices using the automatic provisioning in an ALMANAC platform instance performed by the SCRAL component.

### <span id="page-21-0"></span>**5. Development Tutorial**

This section will exemplify how the Cloud based APIs may be used by a developer building a small application on the ALAMANAC platform. We will use an example from the waste bin domain to illustrate the use of the Cloud based APIs. Sections for the Cloud based APIs that are still in development at this time will be added in D7.3.2, e.g. subscriptions to live data, resource provisioning and security management.

#### <span id="page-21-1"></span>**5.1 Finding types in the Smart City Ontology**

The domain model of the smart city is represented by the Smart City Ontology. There, we may find the classes of Things relevant to the application, which in turn may have Datastreams with Observations (measurements) associated to them. We may query the Smart City Resource Library Services API (SCRLS API) using the SPARQL 1.1. HTTP interface (see D5.4). This way we can find the class identifers for all possible classes of wastebins and the ObservableProperties they may have. Using these classes, we may query other parts of the Cloud based APIs for instances and their data.

In this example, we are interested to find out the different sub classes of WasteBin, so that we may find the type of bins used for organic waste.

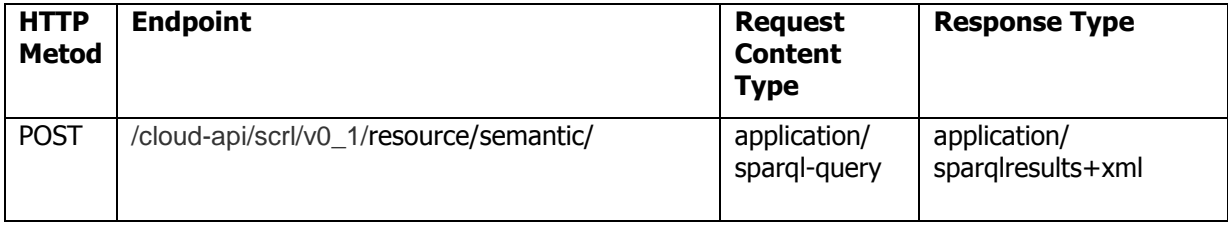

The request body is a SPARQL query as shown in [Figure 12.](#page-21-2)

<span id="page-21-2"></span>SELECT ?subClass WHERE { ?subClass <http://www.w3.org/2000/01/rdfschema#subClassOf> <http://www.ismb.it/ontologies/wastebin#WasteBin> . }

Figure 12: SPARQL Query for types of waste bins.

The response can be seen in [Figure 13](#page-22-0) in SPARQL Query Results XML Format (SPARQL 1.1 Query Results JSON Format and other response formats are also possible, described in ID5.4.1).

```
<sparql xmlns="http://www.w3.org/2005/sparql-results#">
   <head>
     <variable name="subClass" />
   </head>
   <results>
     <result>
       <binding name="subClass">
         <uri>http://www.ismb.it/ontologies/wastebin#UsedClothesBin</uri>
       </binding>
    \langle/result>
     <result>
       <binding name="subClass">
         <uri>http://www.ismb.it/ontologies/wastebin#OrganicBin</uri>
       </binding>
    \langle/result>
     <result>
       <binding name="subClass">
         <uri>http://www.ismb.it/ontologies/wastebin#DryWasteBin</uri>
       </binding>
    \langle/result>
    \langleresult>
       <binding name="subClass">
         <uri>http://www.ismb.it/ontologies/wastebin#PaperBin</uri>
       </binding>
     </result>
    \langleresult>
       <binding name="subClass">
         <uri>http://www.ismb.it/ontologies/wastebin#PlasticBin</uri>
       </binding>
    \langleresult>
     <result>
       <binding name="subClass">
         <uri>http://www.ismb.it/ontologies/wastebin#GlassBin</uri>
       </binding>
    \langle/result>
  \langle/results>
</sparql>
```
Figure 13: SPARQL Query response.

<span id="page-22-0"></span>In many applications, the set of classes handled in an application may be fixed. Then we may use an ontology editor like WebProtege<sup>6</sup> to browse the Smart City Ontology at design time and store the type identifiers in the application's configuration file instead of fetching them at run-time.

Document version: 1.0 Page 23 of 30 Submission date: August 31 2015 -<sup>6</sup> http://greencom.fit.fraunhofer.de:8080/webprotege/

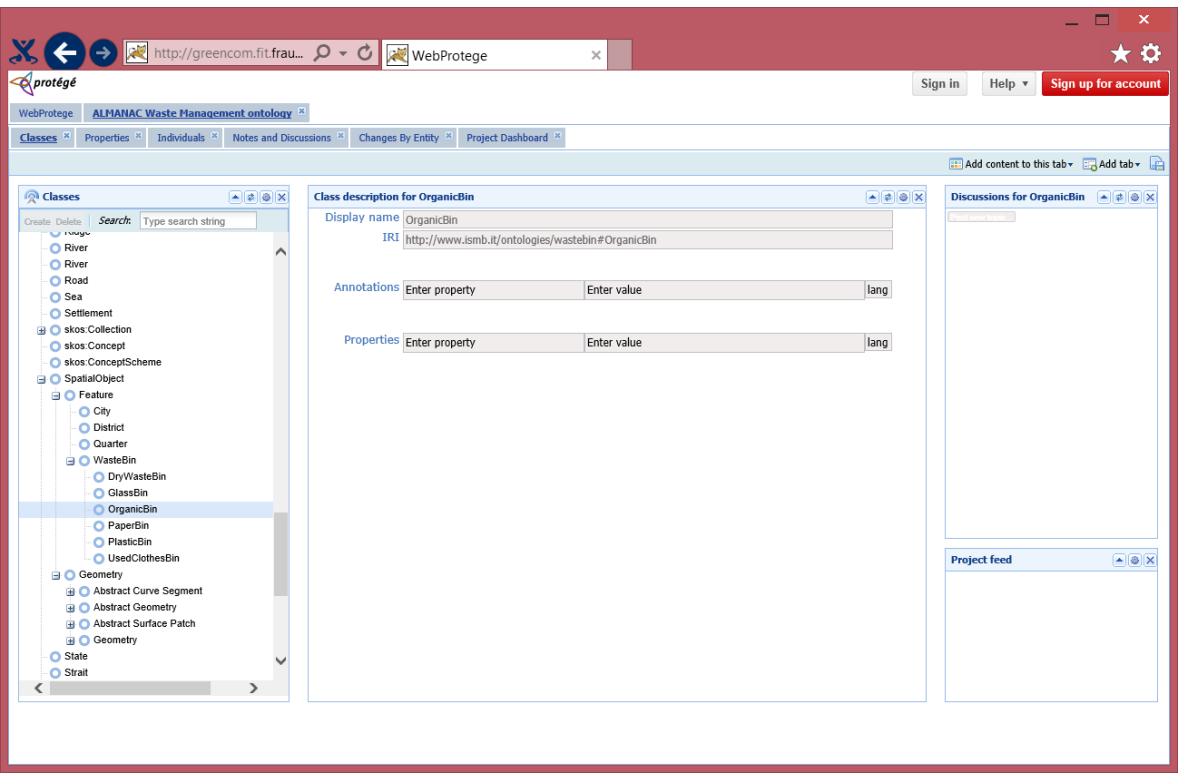

<span id="page-23-1"></span>Figure 14: View of the WasteBin class hierarchy in WebProtege.

In [Figure 14,](#page-23-1) we see how the WebProtege Classes view is used to browse the subclasses of WasteBin, and we see that OrganicBin has the URI:

"http://www.ismb.it/ontologies/wastebin#OrganicBin".

#### <span id="page-23-0"></span>**5.2 Finding resources**

To find a resource, e.g. a device or Smart City Resource Library Services API, The Smart City Resource Library Services API is used. Using the type identifier we retreived from the SCRLS API, we may ask for all waste bins of the class OrganicBin within a 100 meters of a specific location.

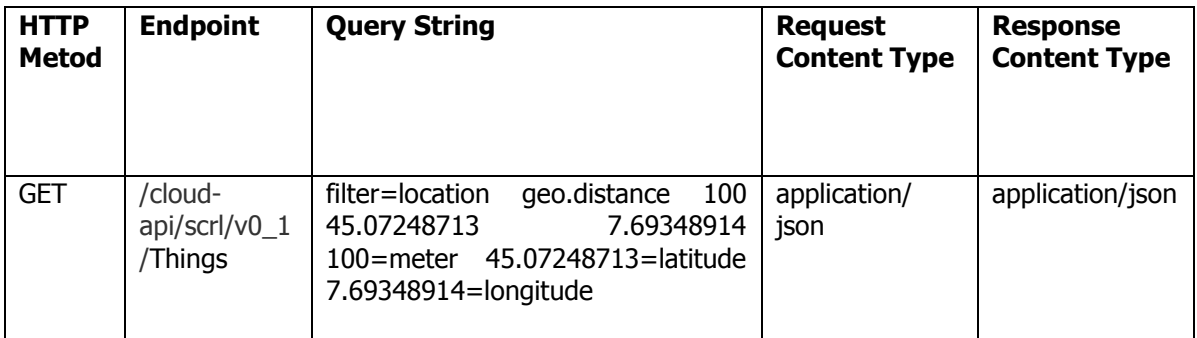

In the reponse from this query, a part of which is shown in [Figure 15,](#page-24-1) we can find the identifiers of Things, Datastreams and ObservableProperties we need to e.g. query for further data, perform actuation, or create DFL queries.

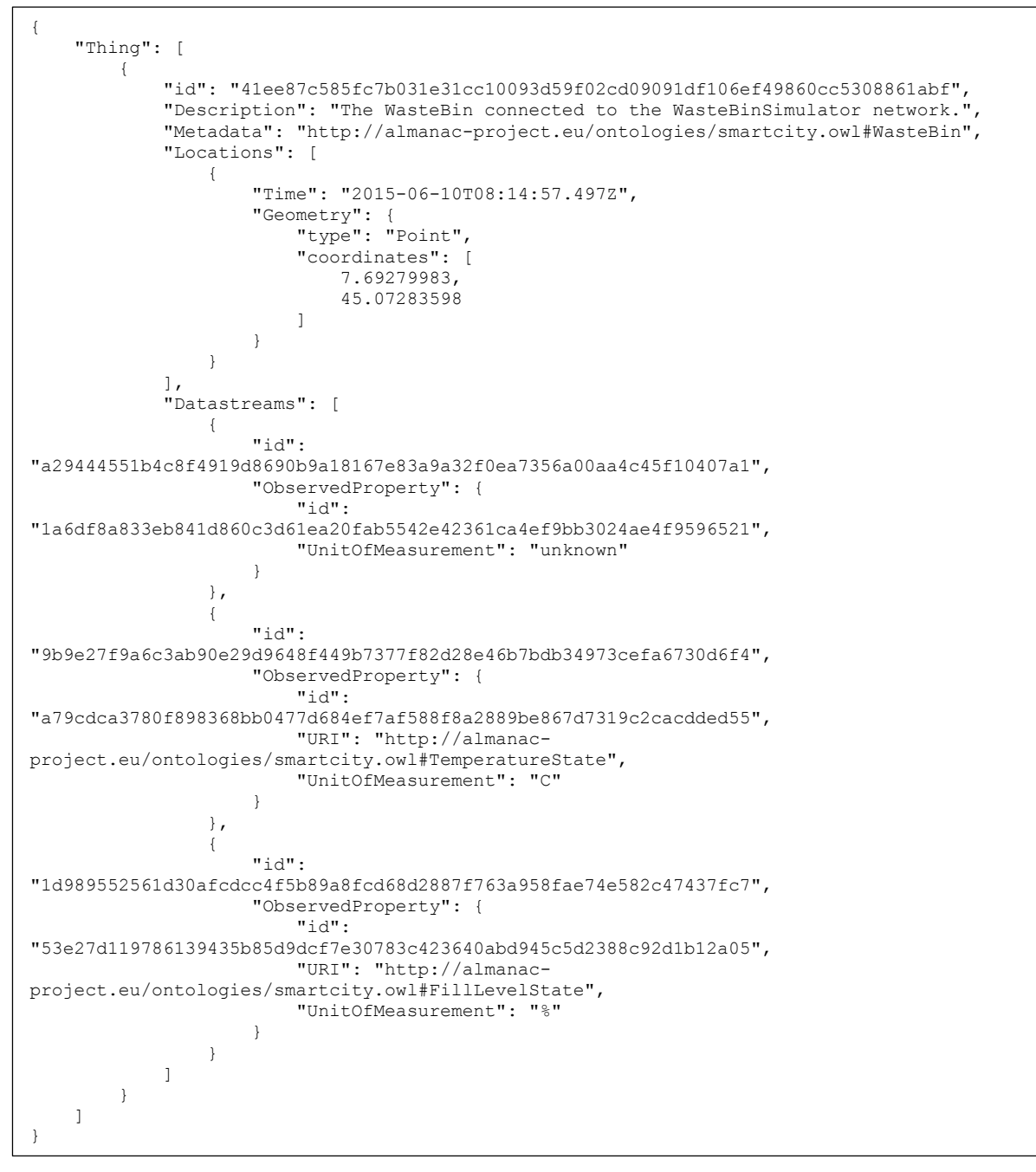

Figure 15: The response from a SCRLS API query.

#### <span id="page-24-1"></span><span id="page-24-0"></span>**5.3 Querying resources**

The current and historical values of Datastreams associated with Things may be accessed through the Historical Data API. Using the information retrieved from the SCRLS API, we query the Historical Data API for the Observations from the Datastream we saw in the response from the previous query. In the table below is an example of a query for the Observations of a specified Datastream for the week starting 2015-08-17.

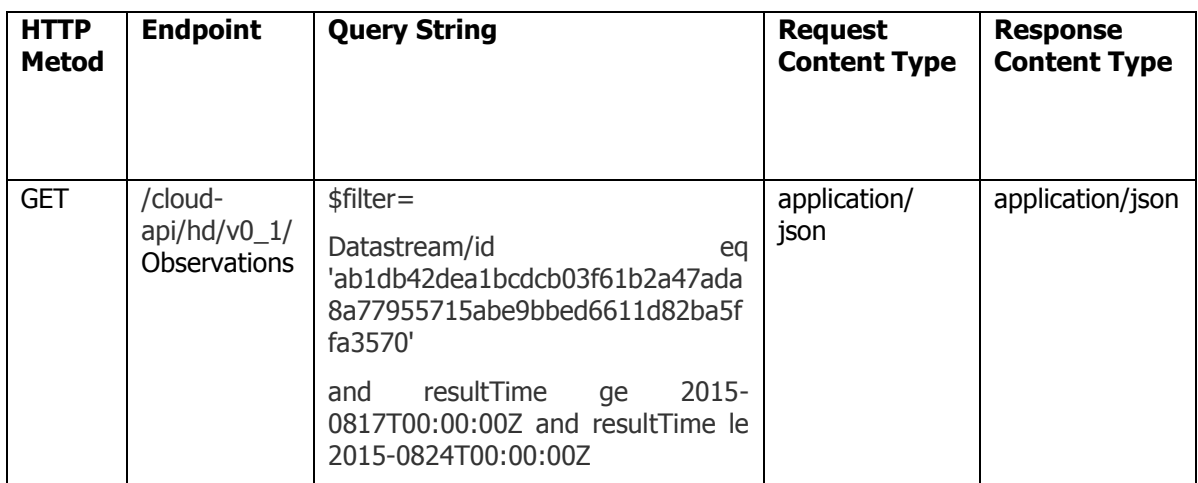

The response from the Historical Data API is a set of Observations from the specified time period.

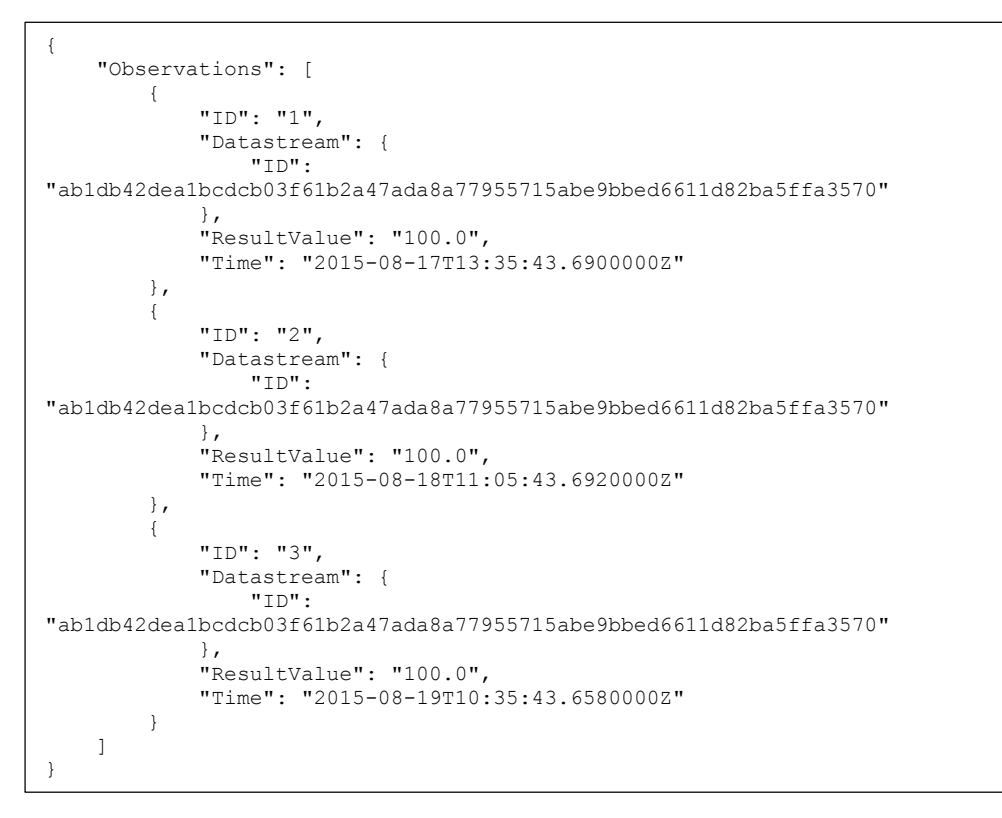

Figure 16: The response from the Historical Data API

#### <span id="page-25-0"></span>**5.4 Defining data fusion queries**

To create new data fusion queries, the Data Fusion Services API is used. An example of combining data from existing sources using the Data Fusion Services API is the "bad smell detection" query. Whenever the weather becomes hot, e.g., in summer, and OrganicBin waste bins are almost full the chance to have unpleasant odour spreading in the neighbourhood of the rubbish collection isle increases dramatically. In a smart city scenario, this situation can easily be overcome by implementing "bad smell" detection as result of a Data Fusion process merging information from the current fill-level of monitored waste bins and the current air temperature. Such detection process can be easily described using the ALMANAC DFL as shown in [Figure 17.Figure 17](#page-26-0)

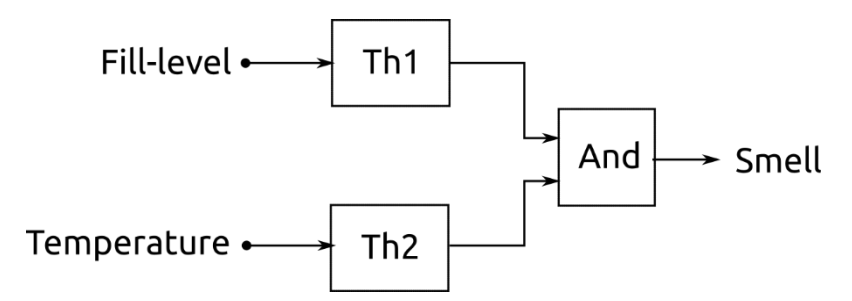

Figure 17. Bad smell detection query with event streams and threshold filters

<span id="page-26-0"></span>The corresponding DFL construct, in JSON notation is reported in [Figure 18Figure 18.](#page-27-0) Is it easy to notice how simple is the definition of such a chain and, the degree of customization that can be supported, even in this very simple scenario. By posting the chain definition to the Data Fusion Services API, we have created a data fusion query that can be used by the application to detect bad smell from waste bins.

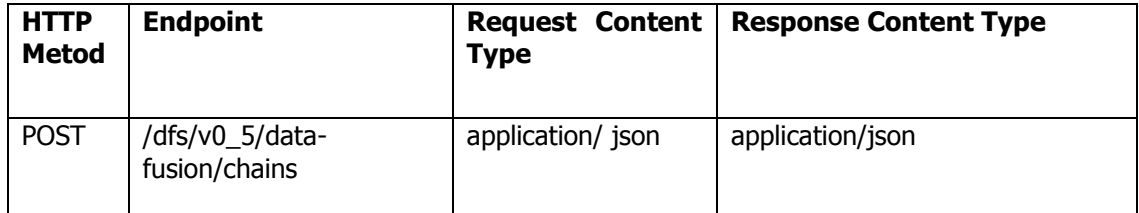

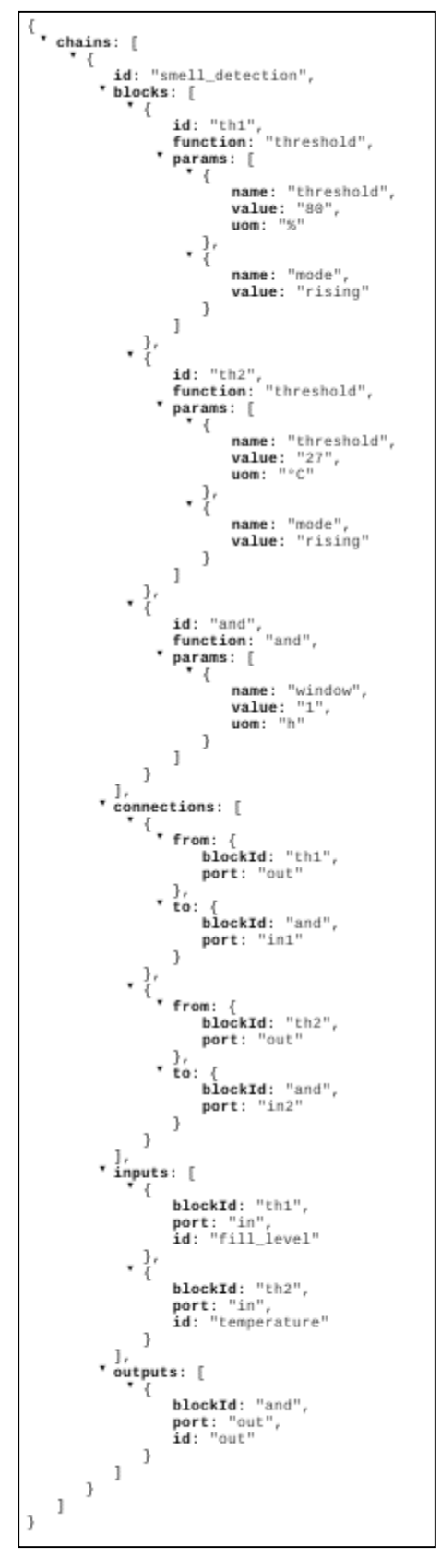

<span id="page-27-0"></span>Figure 18. Odour detection chain definition in JSON.

### <span id="page-28-0"></span>**6. Future work**

The parts of the Cloud based APIs that are still in development will be specified in the next iteration of this deliverable: the Live Data API, the Provisioning API and the Management API. Swagger descriptions of the Cloud based APIs will be provided for these APIs.

The capabilities of the Cloud API categories will thus evolve, among these are enhanced semantic entity query capabilities, providing an integration of the OGC data and Smart City Ontology resources with external services for business systems data. The progress of this work will be recorded in the Cloud Based API online resource page linking the tutorial examples to an ALMANAC Platform Instance "sandbox" for experimentation with and test of the APIs.

The possibility of adding graphical interfaces for parts of the Cloud based APIs will be investigated in order to improve the quality and ease of use. The Data Fusion Language in particular is considered suitable for a graphical representation. For the final version of the Cloud based development APIs we foresee a Web IDE including the collection of ALMANAC tools as well as hyperlinked versions of the developer tutorials.

## <span id="page-29-0"></span>**7. References**

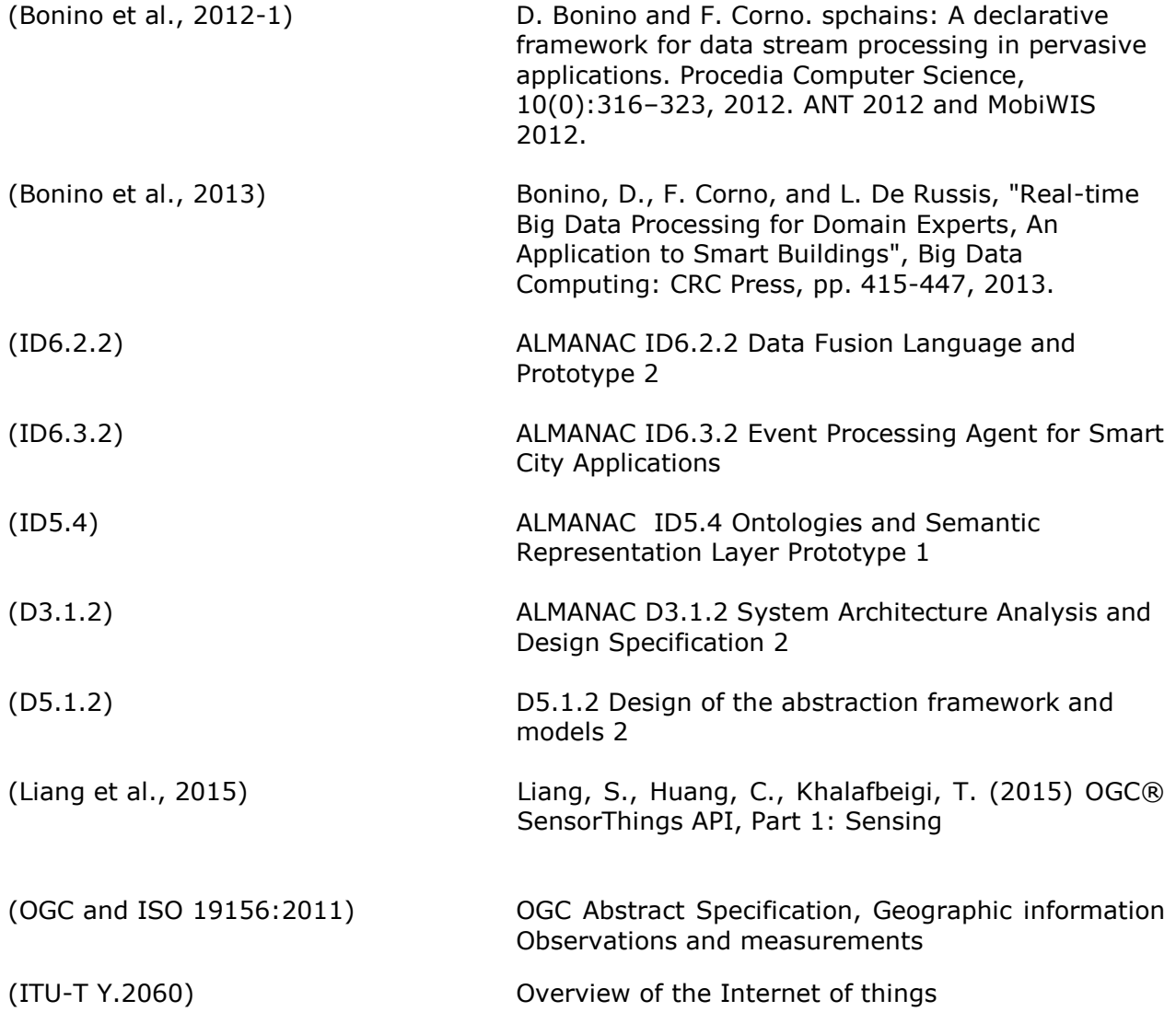